# 建設技術者のための WEBセミナ **(eラーニング講習) 令和2年度**

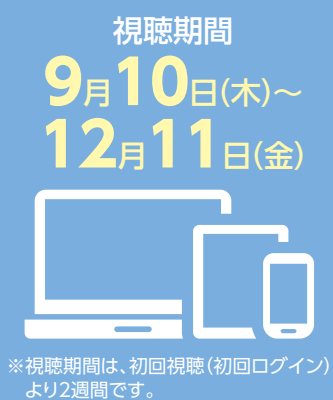

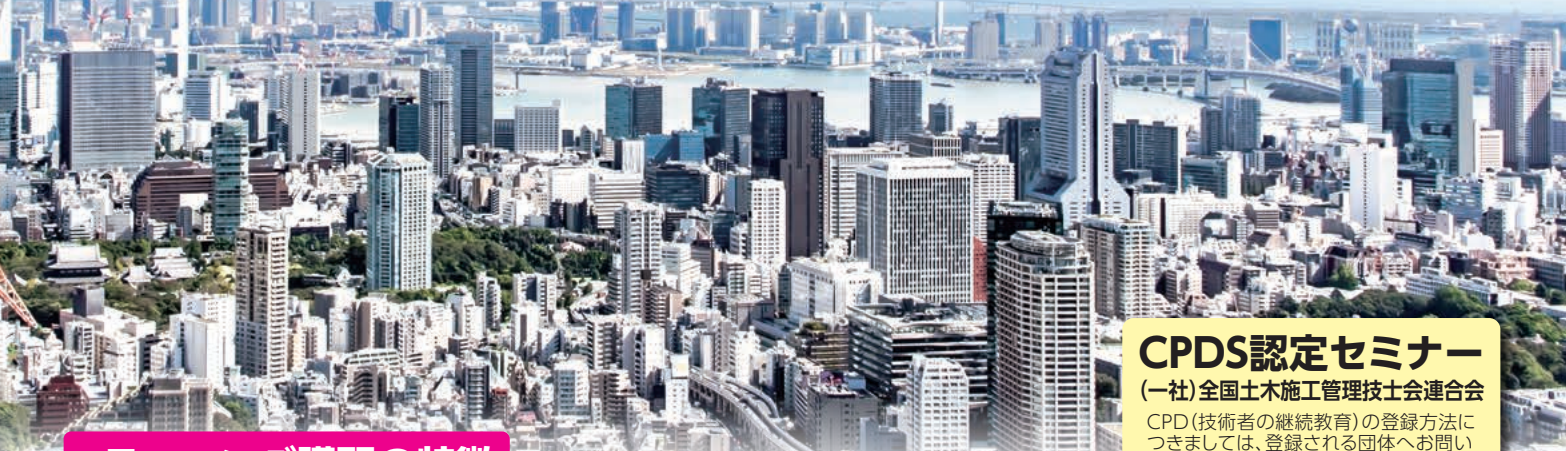

### **講習の特徴**

1. いつでもどこでも受講可能 2. 繰り返し学習可能

3. 自分の理解度にあわせて学習を進めることができる 4. 講義映像だけでなく、講義資料を視聴サイトよりダウンロードできる

**受講料 A・B各コース毎に 8,800円(税込) 申込み 9月1日(火) ~ 12月7日(月)まで** 当センターホームページより

合わせください。

## 講習実績で厳選した、2つの重要

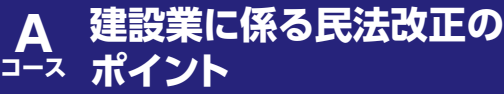

- ・ 改正民法の基礎と背景 -請負契約を中心に-
- ・ 請負業者に係る実務対応のポイント
- **建設業における働き方改革の 課題と現状 B コース**
- ・ 建設現場を根本から変える働き方改革
- ・ 外国人労働者の受入れの課題と技能労働者の人材育成
- ・ 女性の定着促進に向けた建設産業行動計画

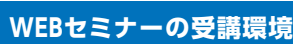

受講にあたり必要な通信機器、ソフトウェア、その他これらに付随して必要と

なるPC等の設備は受講者でご準備ください。 (下記設定をご確認の上、お申込みください)

●通信環境

ブロードバンド環境をご利用ください。モバイルWiFiルータ等の場合には正常に受講できないことがありますので ご注意ください。

#### ●パソコン等の環境

- マルチデバイス版(スマホ・タブレット・パソコンにてご利用可能です)
- Windows  $\cdots$  Windows8.1 + IE11 / Windows10 + IE11 / Windows10 + Edge(44) / Windows10 + Edge(80)
- ・ Mac MacOSX10.11以上 + safari 共通
- ・iOS ……………iOS10以上 + safari ・javascriptが動作すること<br>・ Android …… Android6以 ト + ブラウザ(標準インストールされているもの) ・ Cookieを使用できること ・ Android Android6以上 + ブラウザ(標準インストールされているもの) ・ Cookieを使用できること
- -

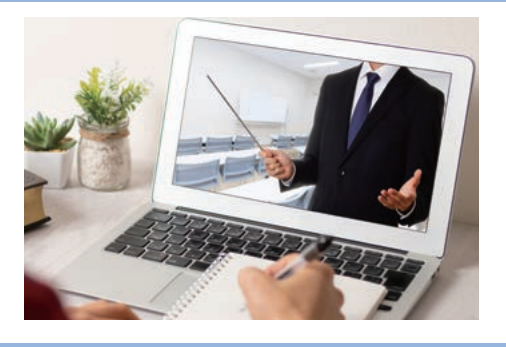

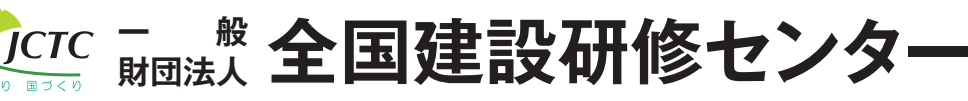

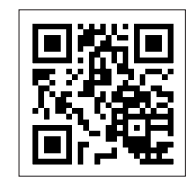

〒187-8540 東京都小平市喜平町2-1-2 **http://www.jctc.jp/**

# **WEBセミナー講座内容**

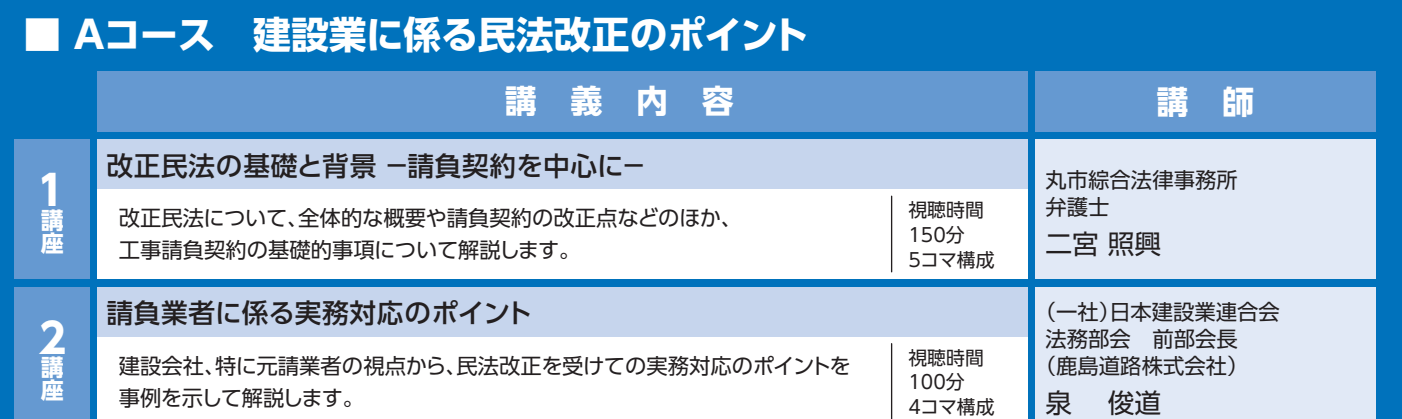

## **■ Bコース 建設業における働き方改革の課題と現状**

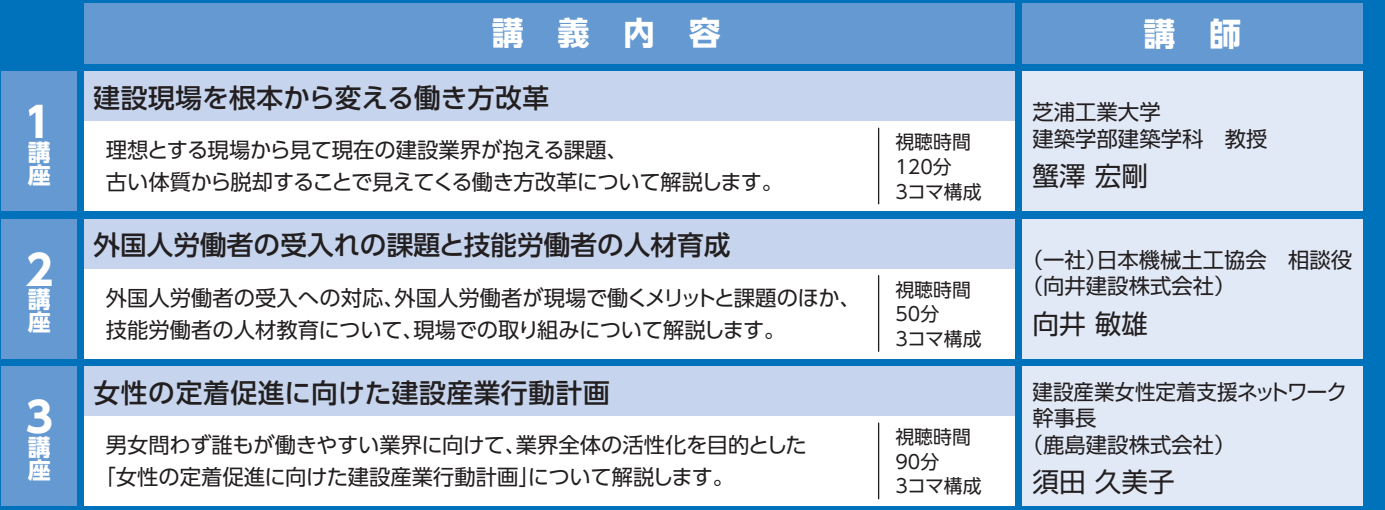

## **申込み、受講の流れ**

#### **1. 受講申込み**

当センターホームページよりお申込み ください。

#### **2.受講料の決済**

受講料は、コンビニ又はペイジーで お支払いください。 ※振込手数料は、受講者負担となります。

#### **3.IDとパスワードの発行**

ご登録メールアドレス宛てに、視聴用URL、 ID及びパスワードを送信します。 ※A、Bコースお申込みの方には、 それぞれID・パスワードを発行します。

#### **4.受講(視聴)**

メール送信されたURLにIDとパスワードを 入力し受講してください。 ※視聴期間は、初回視聴(初回ログイン) より2週間です。 ※期間内は何度でも視聴が可能です。

#### **5.受講修了**

受講終了後、講習に対するレポート及び アンケートにご回答ください。

確認後、ご登録メールアドレス宛てへ後日、 受講修了確認メールが送信されます。

**問合わせ先**

届いたメールのURLより 受講修了証を出力 してください。

## **視聴期間**

**9**月**10**日(木)~**12**月**11**日(金) ※視聴期間は、初回視聴(初回ログイン)より2週間 です。

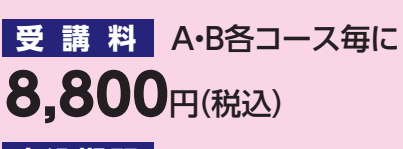

#### **申込期間 9月1月(火)~12月7月(月)**

当センター ホームページより 申込みください。

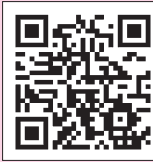

お申込み・ eラーニング受講に 関するご質問は

http://www.jctc.jp/ satellitelecture/webseminar/bosyu

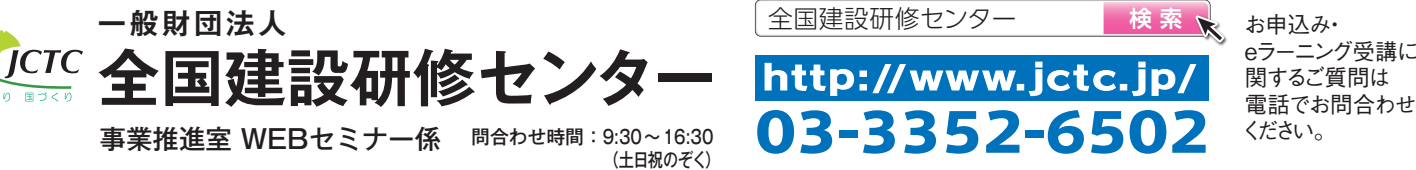